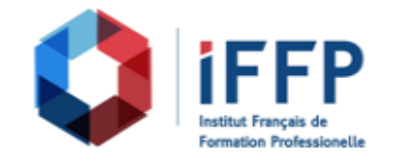

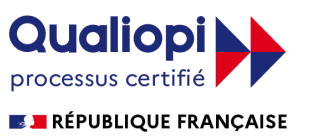

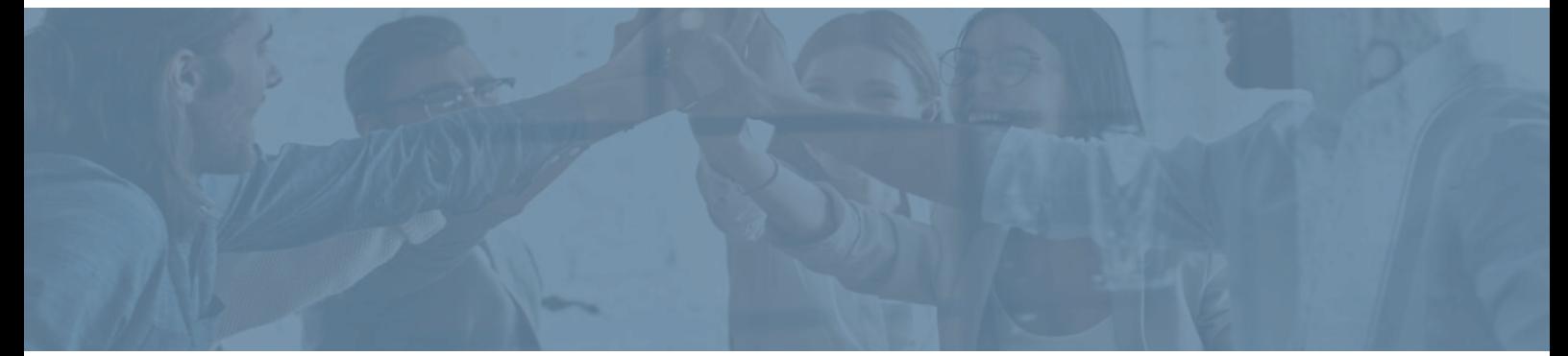

## **Formation Microsoft Office PowerPoint 2016**

**Durée** : 25 heures **Certification** : ENI PowerPoint

**Prix** : 760 **Référence** : 5101244

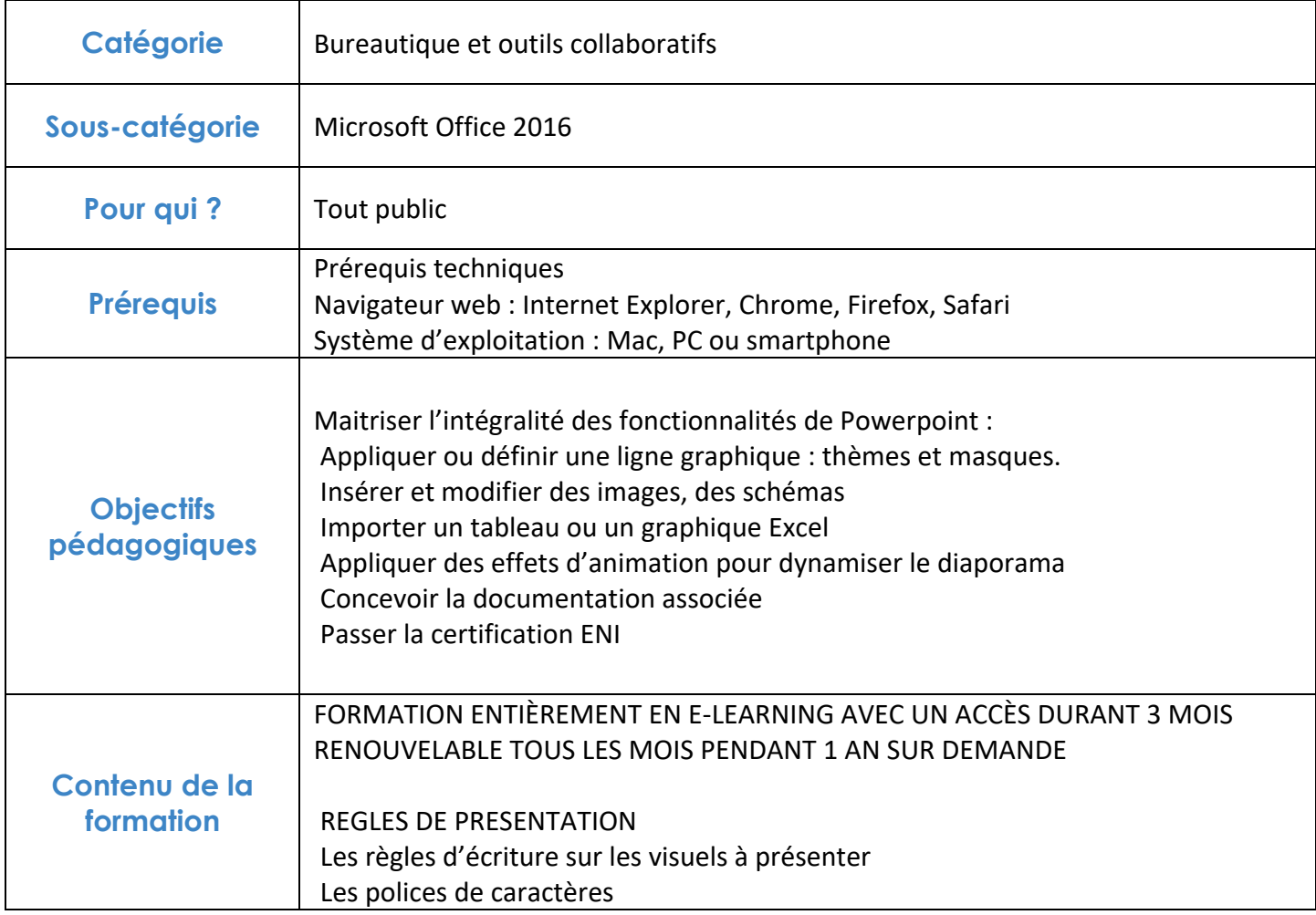

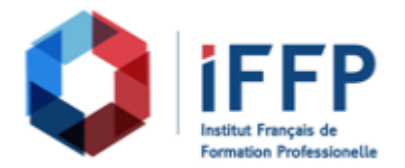

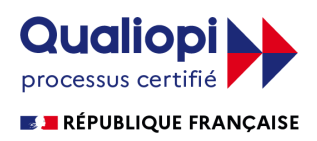

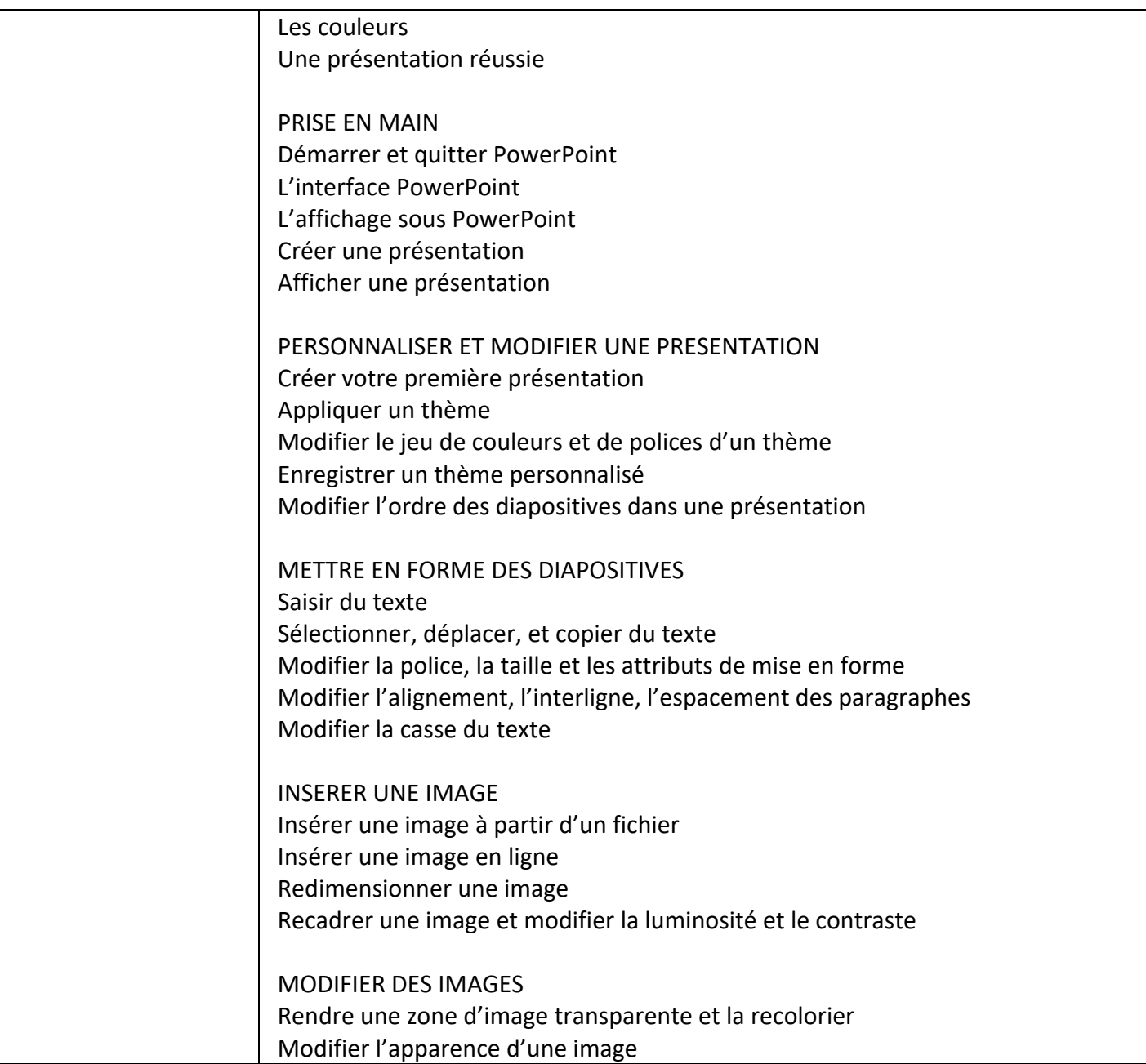

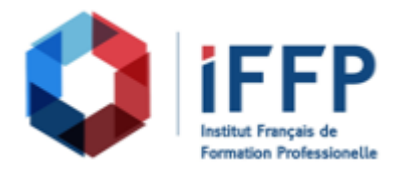

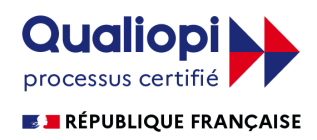

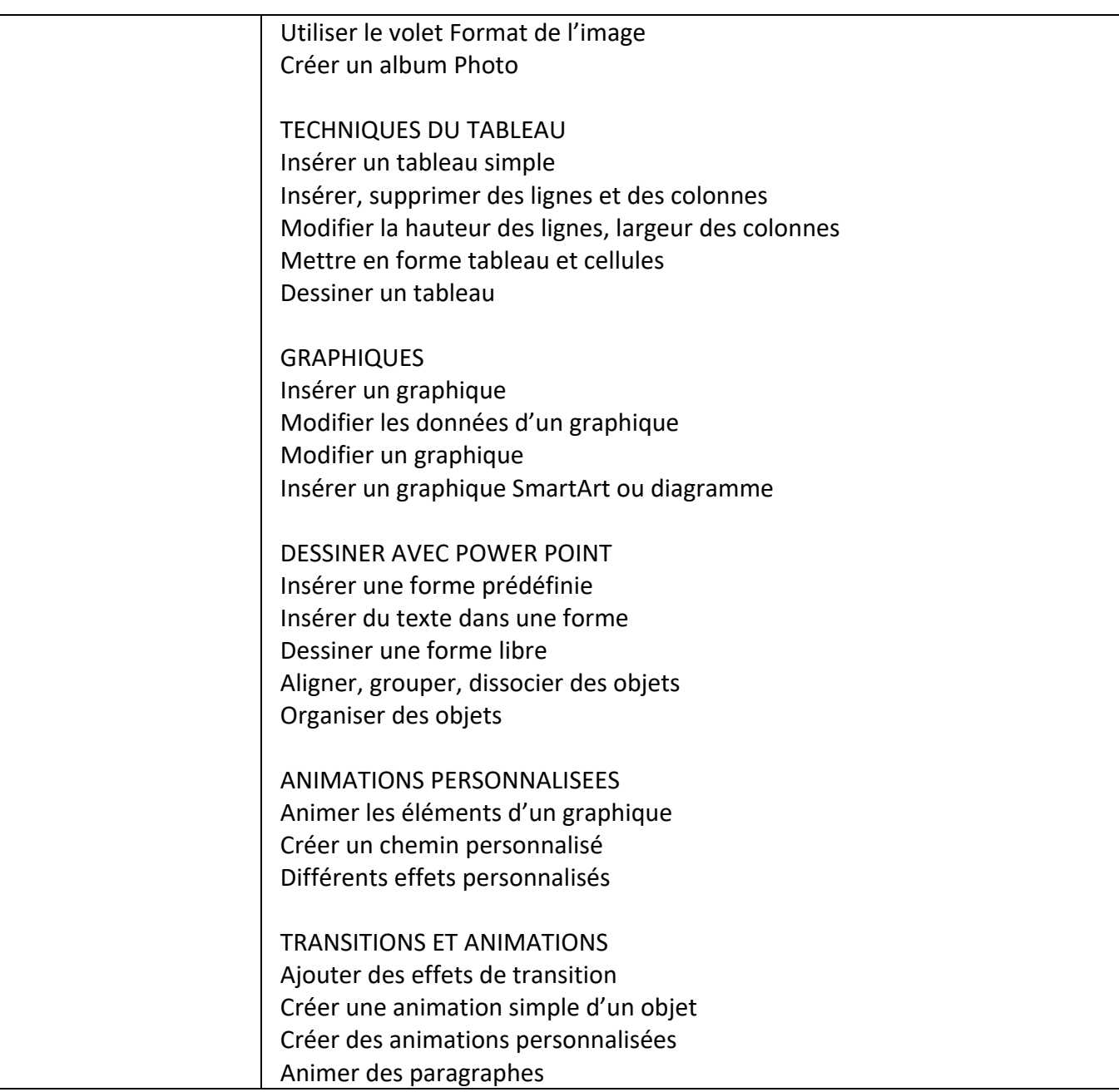

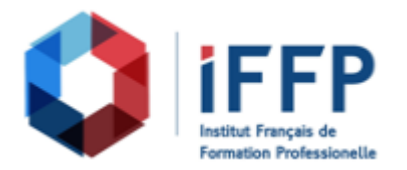

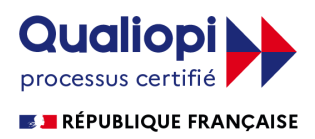

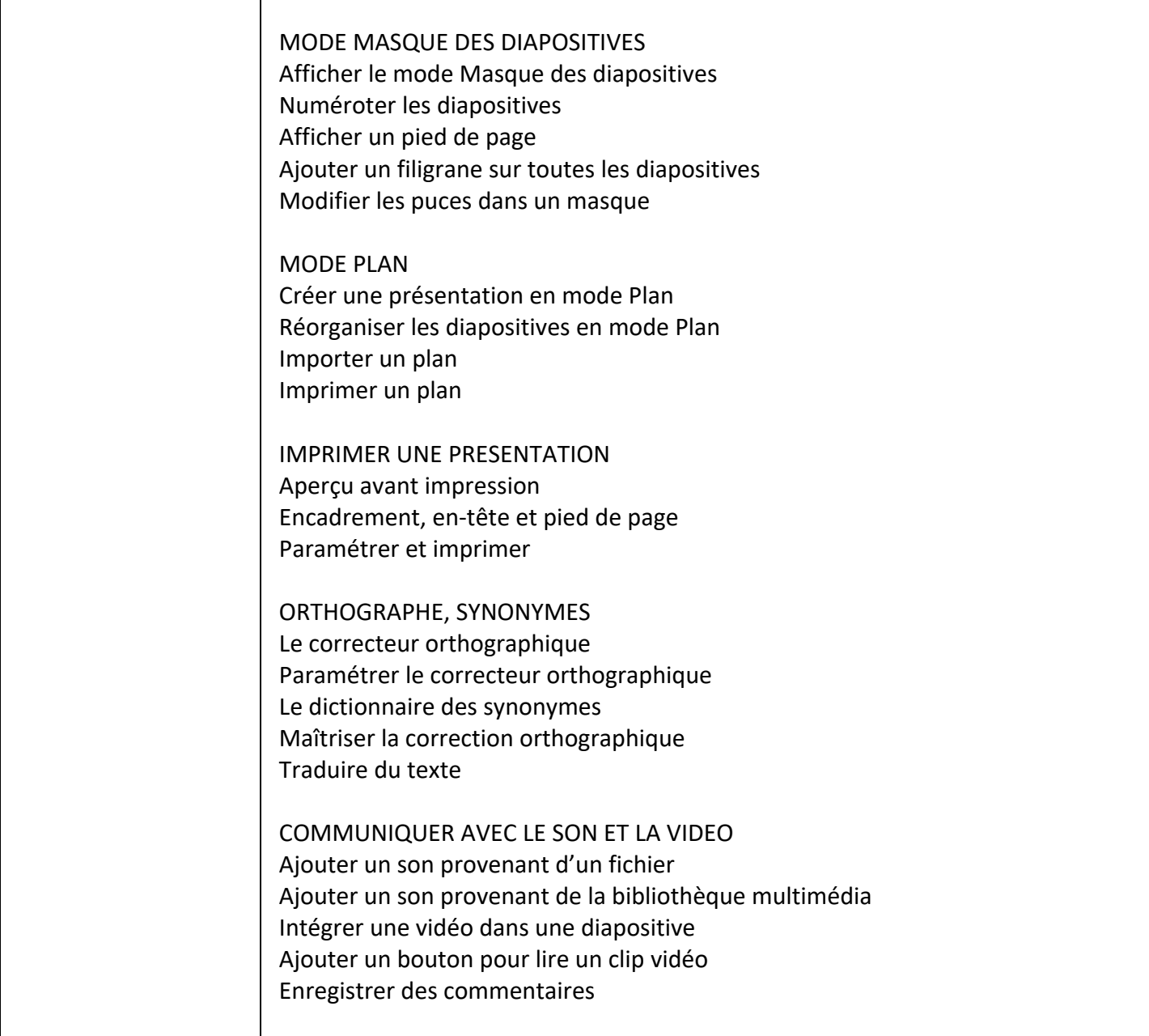

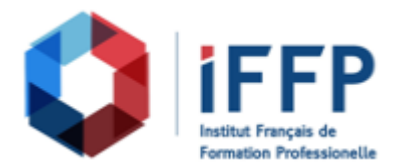

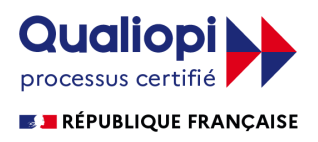

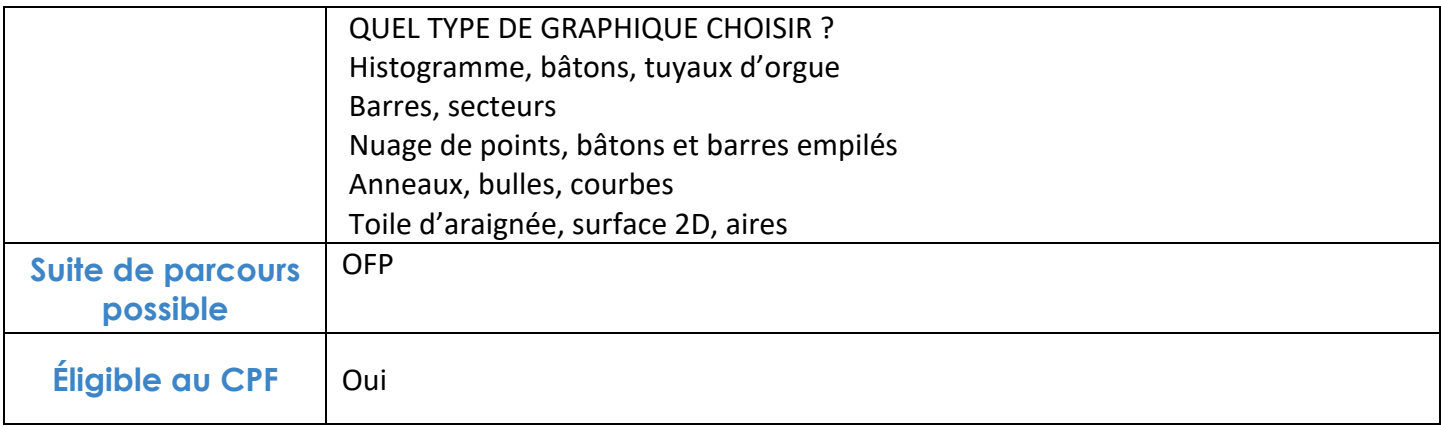

## **FINANCEMENTS**

**OPCO OPCA FAF Pôle Emploi** La Région

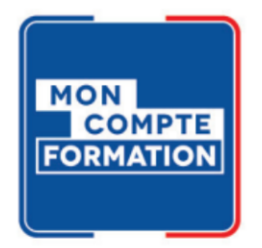

## **CONTACTS**

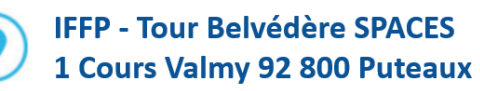

01 80 88 44 55

administration@iffp.pro